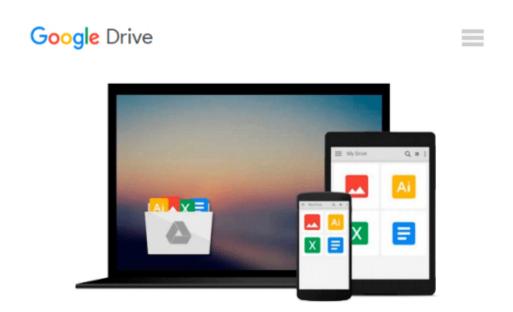

## Macromedia Dreamweaver 8 for Windows & Macintosh (Visual QuickStart Guide)

Tom Negrino, Dori Smith

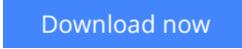

<u>Click here</u> if your download doesn"t start automatically

# Macromedia Dreamweaver 8 for Windows & Macintosh (Visual QuickStart Guide)

Tom Negrino, Dori Smith

### Macromedia Dreamweaver 8 for Windows & Macintosh (Visual QuickStart Guide) Tom Negrino, Dori Smith

Even if you've never used Macromedia Dreamweaver before, this Visual QuickStart Guide will have you up and running with Macromedia's popular Web authoring program in no time. In this completely updated edition of our best-selling guide to Macromedia Dreamweaver, leading technology authors Tom Negrino and Dori Smith use their trademark crystal-clear instructions and friendly prose to introduce you everything that's new in Dreamweaver 8. Filled with step-by-step, task-based instructions and loads of visual aids, this book explains how to use all of the program's visual layout tools, application development features, and code editing support to create stunning, accessible Web sites. Along the way, you'll find extensive coverage of all the program's new features: drag-and-drop integration of XML data feeds, improved CSS support, advanced style rendering toolbar, the industry's first integrated Web accessibility evaluation tool for Section 508 and WCAG 2 checkpoints, and more!

**Download** Macromedia Dreamweaver 8 for Windows & Macintosh ( ...pdf

**Read Online** Macromedia Dreamweaver 8 for Windows & Macintosh ...pdf

### Download and Read Free Online Macromedia Dreamweaver 8 for Windows & Macintosh (Visual QuickStart Guide) Tom Negrino, Dori Smith

#### From reader reviews:

#### **Steve Duran:**

What do you concerning book? It is not important to you? Or just adding material when you really need something to explain what the ones you have problem? How about your time? Or are you busy person? If you don't have spare time to do others business, it is give you a sense of feeling bored faster. And you have time? What did you do? Everybody has many questions above. They should answer that question mainly because just their can do that will. It said that about guide. Book is familiar on every person. Yes, it is suitable. Because start from on pre-school until university need that Macromedia Dreamweaver 8 for Windows & Macintosh (Visual QuickStart Guide) to read.

#### **Annette Carroll:**

Spent a free time to be fun activity to accomplish! A lot of people spent their leisure time with their family, or all their friends. Usually they accomplishing activity like watching television, going to beach, or picnic inside the park. They actually doing same every week. Do you feel it? Would you like to something different to fill your current free time/ holiday? Could be reading a book might be option to fill your free time/ holiday. The first thing you ask may be what kinds of publication that you should read. If you want to attempt look for book, may be the e-book untitled Macromedia Dreamweaver 8 for Windows & Macintosh (Visual QuickStart Guide) can be very good book to read. May be it may be best activity to you.

#### **Melvin Robinson:**

A lot of people always spent their free time to vacation or go to the outside with them family members or their friend. Do you realize? Many a lot of people spent they will free time just watching TV, as well as playing video games all day long. If you would like try to find a new activity that is look different you can read any book. It is really fun for you. If you enjoy the book which you read you can spent the entire day to reading a publication. The book Macromedia Dreamweaver 8 for Windows & Macintosh (Visual QuickStart Guide) it is very good to read. There are a lot of people who recommended this book. These people were enjoying reading this book. In case you did not have enough space to develop this book you can buy often the e-book. You can m0ore quickly to read this book from the smart phone. The price is not to cover but this book offers high quality.

#### Jessica Harris:

Do you like reading a publication? Confuse to looking for your best book? Or your book was rare? Why so many query for the book? But almost any people feel that they enjoy with regard to reading. Some people likes looking at, not only science book and also novel and Macromedia Dreamweaver 8 for Windows & Macintosh (Visual QuickStart Guide) or perhaps others sources were given expertise for you. After you know how the great a book, you feel wish to read more and more. Science guide was created for teacher or maybe students especially. Those books are helping them to bring their knowledge. In other case, beside

science reserve, any other book likes Macromedia Dreamweaver 8 for Windows & Macintosh (Visual QuickStart Guide) to make your spare time far more colorful. Many types of book like this.

### Download and Read Online Macromedia Dreamweaver 8 for Windows & Macintosh (Visual QuickStart Guide) Tom Negrino, Dori Smith #W3NA6BT4HZD

### Read Macromedia Dreamweaver 8 for Windows & Macintosh (Visual QuickStart Guide) by Tom Negrino, Dori Smith for online ebook

Macromedia Dreamweaver 8 for Windows & Macintosh (Visual QuickStart Guide) by Tom Negrino, Dori Smith Free PDF d0wnl0ad, audio books, books to read, good books to read, cheap books, good books, online books, books online, book reviews epub, read books online, books to read online, online library, greatbooks to read, PDF best books to read, top books to read Macromedia Dreamweaver 8 for Windows & Macintosh (Visual QuickStart Guide) by Tom Negrino, Dori Smith books to read online.

# Online Macromedia Dreamweaver 8 for Windows & Macintosh (Visual QuickStart Guide) by Tom Negrino, Dori Smith ebook PDF download

Macromedia Dreamweaver 8 for Windows & Macintosh (Visual QuickStart Guide) by Tom Negrino, Dori Smith Doc

Macromedia Dreamweaver 8 for Windows & Macintosh (Visual QuickStart Guide) by Tom Negrino, Dori Smith Mobipocket

Macromedia Dreamweaver 8 for Windows & Macintosh (Visual QuickStart Guide) by Tom Negrino, Dori Smith EPub